## **Details for Restraint/Seclusion Reporting Page in eSchool Plus**

How to access the Restraint/Seclusion reporting page in eSchool: 1) search the student's name; 2) on the left-hand side, click on the "Demographic" folder; 3) under "Demographic" folder click on "DOE Restraint/Seclusion Reporting"

Directions: 1) enter available data and information in appropriate fields (some are required); 2) click save (NOTE: Entry may be saved and edited as needed at a later date)

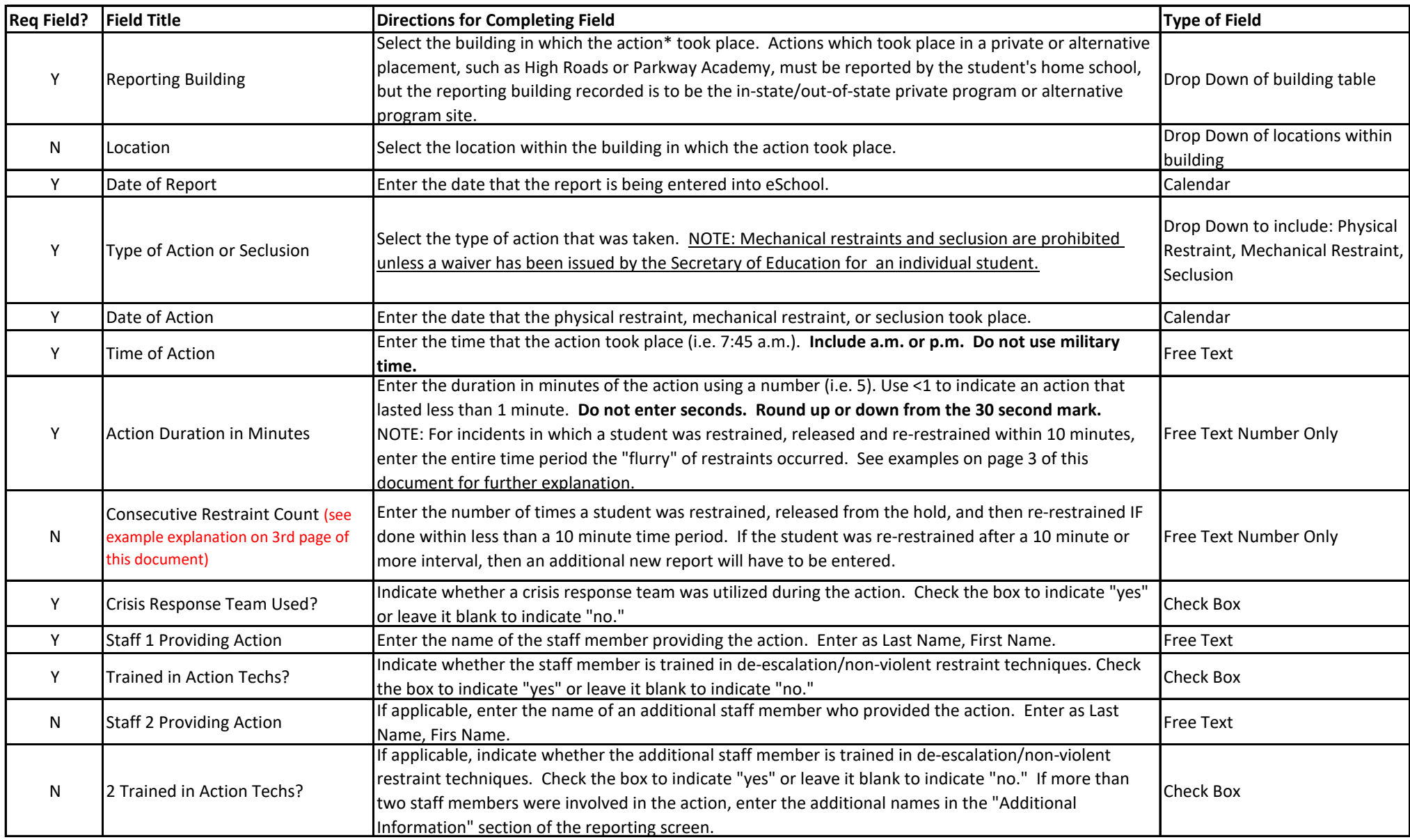

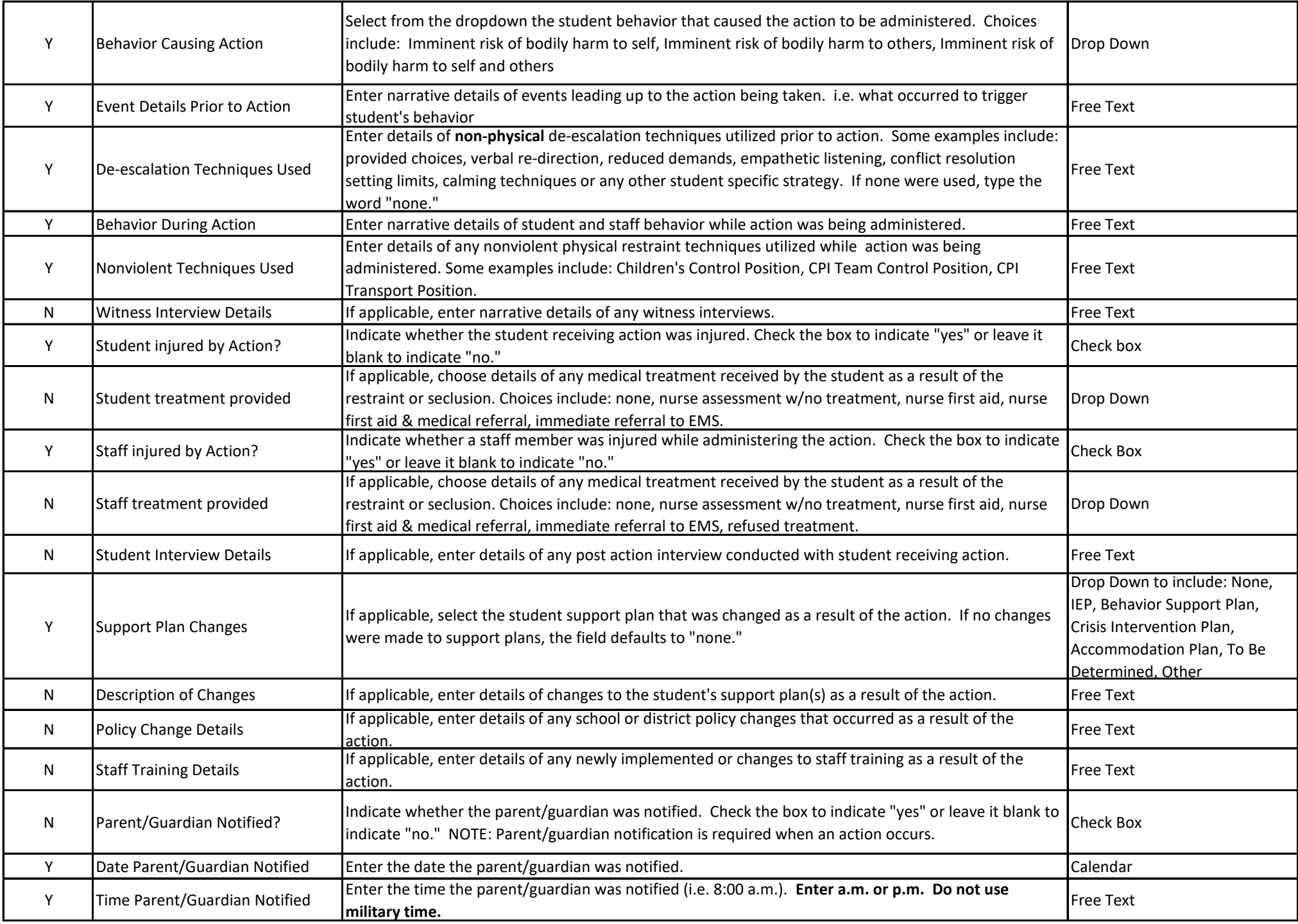

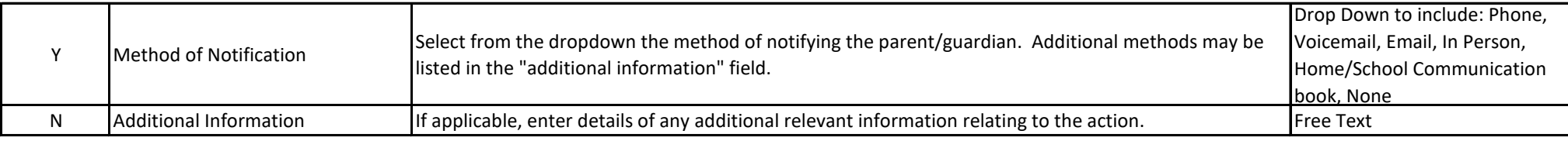

**\*The word "action" represents either a physical restraint, mechanical restraint, or seclusion.**

## **Consecutive Restraint Count Examples:**

## **Example 1**

9:45 a.m. Student was restrained

- 9:47 a.m. Student was released from restraint
- 9:48 a.m. Student was re-restrained
- 9:50 a.m Student was released from restraint
- 9:55 a.m. Student was re-restrained

9:56 a.m. Student was released from restraint and was not restrained again for the remainder of the day

The above scenario would be recorded as one restraint incident since the interval between each of the three restraints was less than 10 minutes. The Action Duration in Minutes would be recorded as 11 minutes (9:45 a.m. thru 9:56 a.m.) and the Consecutive Restraint Count would be recorded as 3.

## **Example 2**

9:45 a.m. Student was restrained 9:47 a.m. Student was released from restraint 9:48 a.m. Student was re-restrained 9:51 a.m. Student was released from restraint 10:15 a.m. Student was restrained 10:20 a.m. Student was releaed from restraint and was not restrained again for the remainder of the day

The above scenario would be recorded as two seperate restraint incidents since there was an interval of 10 minutes or more from the restraint release at 9:51 a.m. to the new restraint at 10:15 a.m.. The first recorded incident would have the Action Duration in Minutes being recorded as 6 minutes (9:45 a.m. thru 9:51 a.m.) and the Consecutive Restraint Count being recorded as 2 (one at 9:45 a.m. and the other at 9:48 a.m.). The second recorded incident would have an Action Duration in Minutes as 5 minutes (10:15 a.m. thru 10:20 a.m.) and the Consecutive Restraint Count being recorded as 1 since there was no release and re-restraint within a 10 minute interval.

Revised 8/18/17